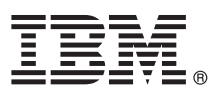

# **Stručná úvodní příručka**

#### **Tato příručka by vám měla usnadnit začátek práce s produktem IBM WebSphere MQ verze 8.0.**

**Národní jazyková verze:** Chcete-li tuto stručnou úvodní příručku získat v dalších jazycích, vytiskněte příslušný soubor ve formátu PDF z disku DVD Quick Start.

## **Přehled produktu**

Produkt WebSphere MQ nabízí univerzální páteřní řešení systému zpráv s robustní připojitelností, které poskytuje pružný a spolehlivý systém zpráv pro aplikace a umožňuje integraci existujících aktiv IT používajících architekturu SOA (Service-Oriented Architecture).

Produkt WebSphere MQ podporuje přenositelnost aplikací prostřednictvím svého rozhraní MQI (Message Queueing Interface), což je konzistentní rozhraní API (Application Programming Interface) dostupné na všech podporovaných platformách. Produkt WebSphere MQ také podporuje rozhraní API JMS (Java™ Message Service) a systém zpráv používající fronty i systém zpráv typu publikování/odběr. Komponenta Spravovaný přenos souborů rozšiřuje síť systému zpráv WebSphere MQ o podporu integrace založené na souborech a o řadu bezpečnostních funkcí nejen pro ochranu vlastního systému zpráv, ale i zpráv, které jím prochází.

V grafickém uživatelském rozhraní WebSphere MQ Explorer můžete administrovat a konfigurovat celou síť produktu WebSphere MQ.

# $\sqrt{\circ}$

#### **1 Krok 1: Přístup k softwaru a dokumentaci**

Tato nabídka produktu obsahuje následující položky:

- v Disk DVD Quick Start, který obsahuje tuto stručnou úvodní příručku v americké angličtině a dalších národních jazycích.
- v Pro každou podporovanou platformu disk DVD, který obsahuje kód běhových komponent a dalších vyžadovaných produktů.

Pokud produkt stahujete z programu IBM® Passport Advantage, podívejte se na web [Passport Advantage a Passport](http://www.ibm.com/software/passportadvantage/) [Advantage Express](http://www.ibm.com/software/passportadvantage/) [\(http://www.ibm.com/software/passportadvantage/\)](http://www.ibm.com/software/passportadvantage/), kde jsou další informace.

Dokumentace pro všechny verze produktu WebSphere MQ je k dispozici na stránce [http://www.ibm.com/software/](http://www.ibm.com/software/integration/wmq/library/) [integration/wmq/library/.](http://www.ibm.com/software/integration/wmq/library/) Konkrétně dokumentaci produktu WebSphere MQ verze 8.0 najdete také v aplikaci [IBM](http://www.ibm.com/support/knowledgecenter/SSFKSJ_8.0.0/com.ibm.mq.helphome.v80.doc/WelcomePagev8r0.htm) [Knowledge Center](http://www.ibm.com/support/knowledgecenter/SSFKSJ_8.0.0/com.ibm.mq.helphome.v80.doc/WelcomePagev8r0.htm) (http://www.ibm.com/support/knowledgecenter/SSFKSJ\_8.0.0/com.ibm.mg.helphome.v80.doc/ [WelcomePagev8r0.htm\)](http://www.ibm.com/support/knowledgecenter/SSFKSJ_8.0.0/com.ibm.mq.helphome.v80.doc/WelcomePagev8r0.htm).

Rovněž můžete stáhnout dokumentaci produktu WebSphere MQ verze 8.0 jako řadu souborů PDF z adresy [ftp://public.dhe.ibm.com/software/integration/wmq/docs/V8.0/PDFs.](ftp://public.dhe.ibm.com/software/integration/wmq/docs/V8.0/PDFs)

V dokumentaci najdete také informace o službách a podpoře.

Informace o použití rozhraní WebSphere MQ Explorer jsou dostupné buď přímo z rozhraní WebSphere MQ Explorer, nebo je najdete v dokumentaci produktu.

## **2 Krok 2: Vyhodnocení hardwarových a systémových požadavků**

Podrobné informace o hardwarových a softwarových požadavcích na všech podporovaných platformách najdete na stránce [System Requirements for WebSphere MQ](http://www.ibm.com/software/integration/wmq/requirements/) [\(http://www.ibm.com/software/integration/wmq/requirements/\)](http://www.ibm.com/software/integration/wmq/requirements/).

#### **3 Krok 3: Kontrola architektury instalace**

Přehled, jak fungují různé komponenty produktu, najdete v tématu [Úvod do produktu WebSphere MQ](http://www.ibm.com/support/knowledgecenter/SSFKSJ_8.0.0/com.ibm.mq.pro.doc/q001020_.htm) [\(http://www.ibm.com/support/knowledgecenter/SSFKSJ\\_8.0.0/com.ibm.mq.pro.doc/q001020\\_.htm\)](http://www.ibm.com/support/knowledgecenter/SSFKSJ_8.0.0/com.ibm.mq.pro.doc/q001020_.htm) v dokumentaci produktu.

Architektura produktu WebSphere MQ začíná jednoduchou architekturou využívající jednoho správce front, a může končit až komplikovanějšími sítěmi vzájemně propojených správců front. Další informace o plánování architektury produktu WebSphere MQ viz sekce [Plánování](http://www.ibm.com/support/knowledgecenter/SSFKSJ_8.0.0/com.ibm.mq.pla.doc/q004690_.htm) [\(http://www.ibm.com/support/knowledgecenter/SSFKSJ\\_8.0.0/](http://www.ibm.com/support/knowledgecenter/SSFKSJ_8.0.0/com.ibm.mq.pla.doc/q004690_.htm) [com.ibm.mq.pla.doc/q004690\\_.htm\)](http://www.ibm.com/support/knowledgecenter/SSFKSJ_8.0.0/com.ibm.mq.pla.doc/q004690_.htm) dokumentace produktu.

# **4 Krok 4: Instalace produktu**

Pokyny k instalaci produktu WebSphere MQ na platformách AIX, HP-UX, Linux, Solaris, IBM i nebo Microsoft Windows a podrobné informace o nezbytných konfiguracích hardwaru a softwaru najdete v sekci [Instalace](http://www.ibm.com/support/knowledgecenter/SSFKSJ_8.0.0/com.ibm.mq.ins.doc/q008250_.htm) [\(http://www.ibm.com/](http://www.ibm.com/support/knowledgecenter/SSFKSJ_8.0.0/com.ibm.mq.ins.doc/q008250_.htm) [support/knowledgecenter/SSFKSJ\\_8.0.0/com.ibm.mq.ins.doc/q008250\\_.htm\)](http://www.ibm.com/support/knowledgecenter/SSFKSJ_8.0.0/com.ibm.mq.ins.doc/q008250_.htm) dokumentace produktu.

Pokyny k instalaci produktu WebSphere MQ na platformě z/OS a podrobnosti o nezbytné konfiguraci hardwaru a softwaru najdete v sekci [Instalace produktu WebSphere MQ pro operační systém z/OS](http://www.ibm.com/support/knowledgecenter/SSFKSJ_8.0.0/com.ibm.mq.ins.doc/q009640_.htm) [\(http://www.ibm.com/support/](http://www.ibm.com/support/knowledgecenter/SSFKSJ_8.0.0/com.ibm.mq.ins.doc/q009640_.htm) [knowledgecenter/SSFKSJ\\_8.0.0/com.ibm.mq.ins.doc/q009640\\_.htm\)](http://www.ibm.com/support/knowledgecenter/SSFKSJ_8.0.0/com.ibm.mq.ins.doc/q009640_.htm) dokumentace produktu.

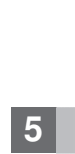

#### **5 Krok 5: Začínáme**

Scénář *Začínáme* ze sekce [Scénáře](http://www.ibm.com/support/knowledgecenter/SSFKSJ_8.0.0/com.ibm.mq.sce.doc/q004360_.htm) [\(http://www.ibm.com/support/knowledgecenter/SSFKSJ\\_8.0.0/](http://www.ibm.com/support/knowledgecenter/SSFKSJ_8.0.0/com.ibm.mq.sce.doc/q004360_.htm) [com.ibm.mq.sce.doc/q004360\\_.htm\)](http://www.ibm.com/support/knowledgecenter/SSFKSJ_8.0.0/com.ibm.mq.sce.doc/q004360_.htm) dokumentace produktu vysvětluje, jak začít pracovat s produktem WebSphere MQ na operačním systému Windows. Tento scénář použijte, pokud jste dosud nikdy nepoužívali produkt WebSphere MQ a chcete rychle začít.

Další scénáře vám pomohou nakonfigurovat nebo používat různé funkce produktu a provedou vás všemi příslušnými kroky těchto úloh. Tyto scénáře obsahují odkazy na další obsah, který vám pomůže porozumět oblasti, o kterou se zajímáte.

#### **Další informace**

**?** Další informace o produktu WebSphere MQ najdete v těchto zdrojích:

#### **Soubor README produktu**

Soubor README produktu (readme.html) je součástí médií produktu a nainstaluje se při instalaci komponent produktu. Poslední verzi najdete na webové stránce se [soubory README produktu](http://www.ibm.com/support/docview.wss?rs=171&uid=swg27006097) [\(http://www.ibm.com/](http://www.ibm.com/support/docview.wss?rs=171&uid=swg27006097) [support/docview.wss?rs=171&uid=swg27006097\)](http://www.ibm.com/support/docview.wss?rs=171&uid=swg27006097).

#### **IBM Support Portal**

Informace o podpoře dostupné prostřednictvím portálu IBM Support Portal zahrnují tyto zdroje:

- v [Technické poznámky podpory](http://www.ibm.com/support/search.wss?q=websphere+mq) [\(http://www.ibm.com/support/search.wss?q=websphere+mq\)](http://www.ibm.com/support/search.wss?q=websphere+mq).
- v [Dostupné soubory ke stažení a další prostředky](http://www.ibm.com/support/entry/portal/product/websphere/websphere_mq?productContext=24824631) [\(http://www.ibm.com/support/entry/portal/product/](http://www.ibm.com/support/entry/portal/product/websphere/websphere_mq?productContext=24824631) [websphere/websphere\\_mq?productContext=24824631\)](http://www.ibm.com/support/entry/portal/product/websphere/websphere_mq?productContext=24824631).
- v [Kanály sociálních médií pro podporu produktů WebSphere a CICS](http://www.ibm.com/support/docview.wss?uid=swg21410956#2) [\(http://www.ibm.com/support/](http://www.ibm.com/support/docview.wss?uid=swg21410956#2) [docview.wss?uid=swg21410956#2.](http://www.ibm.com/support/docview.wss?uid=swg21410956#2)

Licencované materiály IBM WebSphere MQ verze 8.0 - vlastnictví IBM. © Copyright IBM Corp. 2006, 2015. U.S. Government Users Restricted Rights - Use, duplication or disclosure restricted by GSA ADP Schedule Contract with IBM Corp. IBM, logo IBM, ibm.com®, AIX, CICS, Passport Advantage, WebSphere a z/OS jsou ochranné známky nebo registrované ochranné známky společnosti International Business<br>Machines Corp., registrova Oracle anebo příbuzných společností. Linux je registrovaná ochranná známka Linuse Torvaldse ve Spojených státech a případně v dalších jiných zemích. Microsoft, Windows a logo Windows jsou ochranné známky společnosti Microsoft Corporation ve Spojených státech a případně v dalších jiných zemích. Další názvy produktů a služeb mohou být ochrannými známkami společnosti IBM nebo jiných společností Aktuální seznam ochranných známek IBM je k dispozici na webu ["Copyright and trademark information"](http://www.ibm.com/legal/copytrade.shtml) (Copyright a ochranné známky - [www.ibm.com/legal/copytrade.shtml\)](http://www.ibm.com/legal/copytrade.shtml).

Číslo položky: CF4BZML

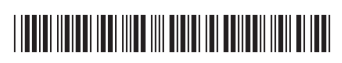